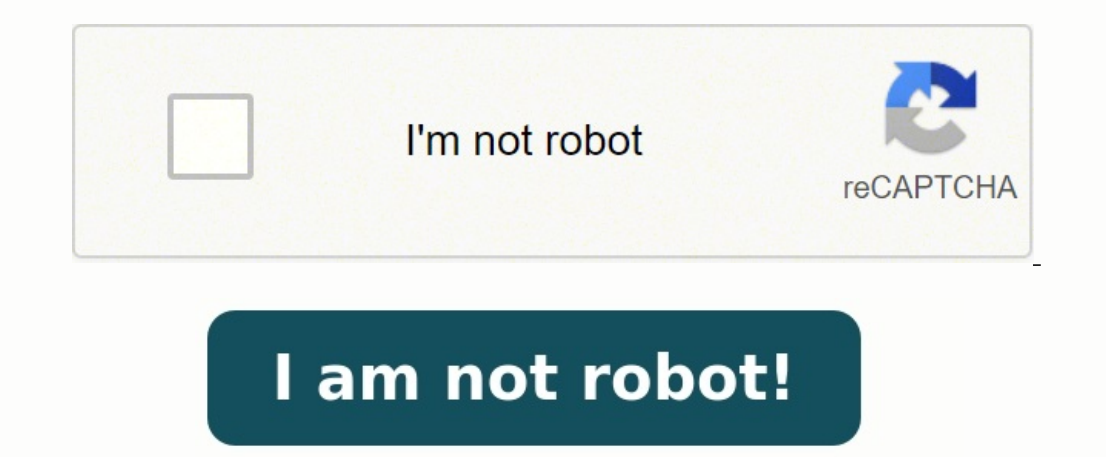

## **Redshift cinema 4d manual online book**

3.0.63 Jan 19, 2022 X X X X 3.0.63 Jan 19, 2022 X X X X 3.0.62 Dec 17, 2021 X X X 3.0.64 Dec 2, 2020 X X X 3.0.64 Dec 17, 2021 X X X 3.0.64 Dec 2, 2021 X X X X 3.0.64 Dec 2, 2021 X X X 3.0.64 Dec 2, 2021 X X X 3.0.64 Dec 2 3.0.60 Nov 24, 2021 X X X X 3.0.59 Oct 29 2021 X X X X 3.0.58 Oct 22 2021 X X X X 3.0.57 Sep 28 2021 X X X X 3.0.56 Sep 14 2021 X X X X 3.0.56 Sep 8 2021 X X X X 3.0.54 Aug 30 2021 X X X X 3.0.54 Aug 30 2021 X X X X X 3.0. 3.0.50 Jul 16 2021 XXXXXXX 3.0.49 Jun 29 2021 XXXXXXX 3.0.49 Jun 29 2021 XXXXXXX 3.0.48 Jun 25 2021 XXXXXXX 3.0.47 jun 23 2021 XXXXXXX 3.0.45 Apr 28 2021 XXXXXXX 3.0.44 Apr 13 2021 XXXXXXX 3.0.43 Apr 9 2021 XXXXXX 3.0.42 A 3.0.41 Mar 17 2021 XXXXXXX 3.0.40 Mar 17 2021 XXXXXXX 3.0.39 Mar 2 2021 XXXXXXX 3.0.38 Feb 24 2021 XXXXXX 3.0.37 Jan 30 2021 XXXXXXX 3.0.36 Jen 23 2020 XXXXXX 3.0.35 Dec 19 2020 XXXXXX 3.0.34 3.0.32 Nov 2 2020 XXXXXXX 3.0.31 Oct 19 2020 XXXXXX 3.0.30 Sep 27 2020 XXXXXX 3.0.29 Sep 26 2020 XXXXXX 3.0.28 Sep 9 2020 XXXXXXX 3.0.27 Aug 29 2020 XXXXXXX 3.0.26 Aug 22 2020 XXXXXXX 3.0.25 Aug 15 2020 XXXXXXXXXXXXXXXXXXX 2020 X X X X X X X 3.0.22 Jun 10 2020 X X X X X X X 3.0.21 May 23 2020 X X X X X X X 3.0.20 May 9 2020 X X X X X X X 3.0.19 May 1 2020 X X X X X X X 3.0.18 Apr 24 2020 X X X X X X X 3.0.17 Mar 14 2020 X X X X X X 3.0.16 Feb 4 2020 X X X X X X 3.0.15 Feb 1 2020 X X X X X X 3.0.14 Jan 29 2020 X X X X XXXXX3.0.13 Dec 21 2019 XXXXXX3.0.12 Dec 4 2019 XXXXXX3.0.11 Nov 21 2019 XXXXXX3.0.10 Nov 21 2019 XXXXX3.0.09 Oct 29 2019 XXXXXX3.0.08 Sep 24 2019 XXXXXX3.0.07 Sep 5 2019 XXXXXX3.0.06 Aug 24 2019 XXXXX3.0.06 Aug 24 2019 XX 2019 X X X X X 3.0.03 Jun 18 2019 X X X X X 3.0.02 Jun 13 2019 X X X X X 3.0.01 May 24 2019 X X X X X 3.0.00 May 22 2019 X X X X X Page 1 Reference Manual 3 D F O R T H E R E A L W O R L D CINEMA 4D Programming Team Reinhard Hintzenstern, Tilo Kühn, Thomas Kunert, Richard Kurz, Christian Losch, Philip Losch, David O'Reilly. Additional Programming Wilfried Behne, Sven Behne, Michael Breitzke, Kiril Dinev, David Farmer, Jan Eric Hoffmann, Jamie Halmick, Nina Ivanova, Markus Jakubietz, Eduardo Olivares, Hendrik Steffen, Er Matthew O'Neill, David O'Reilly, Janine Pauke, Perry Stacy, Jeff Walker. Layout Heike Bauer, Harald Egel, Jeff Walker.

Translation Oliver Becker, Michael Giebel, Arno Löwecke, Björn Marl, Janine Pauke, Luke Stacy, Marco Tillmann. Cover Graphic Heike Bauer, Onur Pekdemir. Special Thanks Kevin Aguirre, Phil 'Captain 3D' McNally, NAAM, Kai Pe reserved.

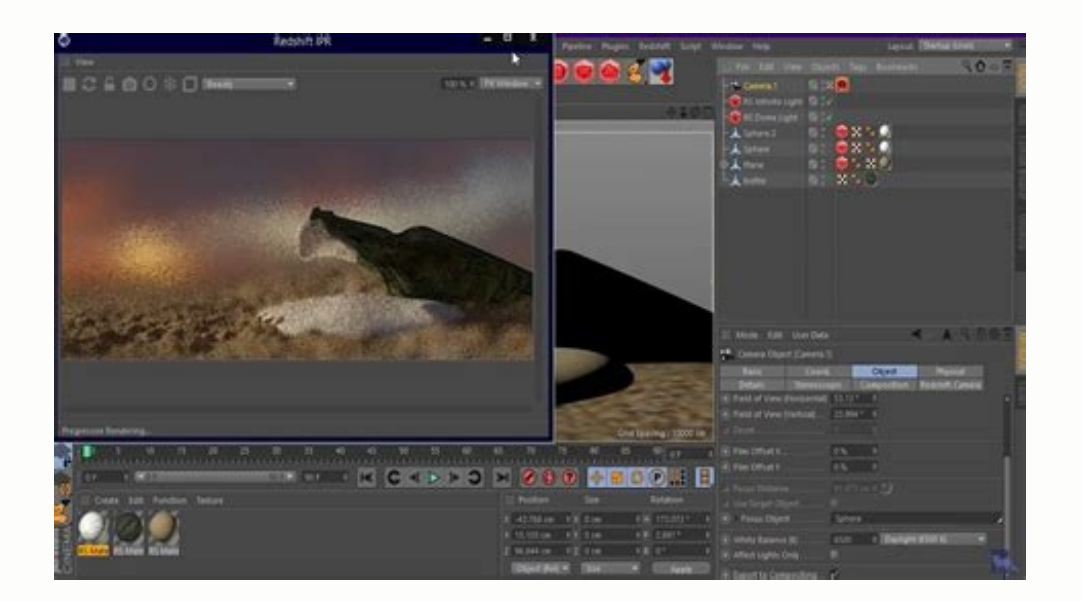

Writers Oliver Becker, Arndt von Koenigsmarck, David Link, Stephen Marriott, Matthew O'Neill, David O'Reilly, Janine Pauke, Perry Stacy, Jeff Walker. Translation Oliver Becker, Michael Giebel, Arno Löwecke, Björn Marl, Jan Pekdemir. Special Thanks Kevin Aguirre, Phil 'Captain 3D' McNally, NAAM, Kai Pedersen, Christian Rambow, Holger Schlömann, Bunk Timmer. Copyright © 2002 by MAXON Computer GmbH / MAXON Computer GmbH / MAXON Computer Ltd. Al accompanying software are copyright protected. No part of this document may be translated, reproduced, stored in a retrieval system or transmitted in any form or by any means, electronic or mechanical, for any purpose, wit program and this manual. MAXON Computer assumes no responsibility for errors or omissions. Neither is any liability assumed for damages resulting from the use of the program or from the information contained in this manual accordance with the terms of such license. The content of this manual is furnished for informational use only, is subject to change without notice, and should not be construed as a commitment by MAXON Computer assumes no r the MAXON logo, CINEMA 4D, Hyper NURBS, and C.O.F.F.E.E. are trademarks of MAXON Computer GmbH or MAXON Computer Inc. Acrobat, the Acrobat logo, PostScript, Acrobat logo, PostScript, Acrobat Reader, Photoshop and Illustrat Mac OS, QuickTime, Macintosh and TrueType are trademarks of Apple Computer, Inc. registered in the U.S. and other countries. QuickTime and the QuickTime and the QuickTime and the QuickTime logo are trademarks used under li UNIX is a registered trademark only licensed to X/Open Company Ltd. All other brand and product names mentioned in this manual are trademarks or registered trademarks of their respective companies, and are hereby acknowled (THE "SOFTWARE") A CONTRACT IS CONCLUDED BETWEEN YOU ("YOU" OR THE "USER") AND MAXON COMPUTER GMBH ( THE "LICENSOR"). A COMPANY UNDER GERMAN LAW WITH RESIDENCE IN FRIEDRICHSDORF. GERMANY. WHEREAS BY USING AND/OR INSTALLING CONDITIONS OF THIS AGREEMENT. IN THE CASE OF NON-ACCEPTANCE OF THIS LICENSE YOU ARE NOT PERMITTED TO INSTALL THE SOFTWARE. IF YOU DO NOT ACCEPT THIS LICENSE SEND THE SOFTWARE TOGETHER WITH ACCOMPANYING DOCUMENTATION TO MAX YOU BOUGHT THE SOFTWARE. 1. General Under this contract the Licensor grants to you, the User, a non-exclusive license to use the Software and its associated documentation. The Software or any other copy you are authorized Software You are authorized to copy the Software as far as the copy is necessary to use the Software. Necessary to use the Software. Necessary copies are the installation of the program from the original disk to the mass s backup copy may be made and kept in store. This backup copy must be identified as a backup copy of the licensed Software. (3) Further copies are not permitted; this also includes the making of a hard copy of the program co Software on any single hardware platform, Macintosh or Windows, and must decide on the platform (Macintosh or Windows operating system) at the time of installation of the Software. If you change the hardware you are oblige on more than one hardware system is not permitted. (2) The use of the licensed Software for network operation or other client server systems is prohibited if this opens the possibility of simultaneous multiple use of the S multiple use is not possible by employing the necessary access security. Otherwise you will be required to pay to the Licensor a special network license fee, the amount of which is determined by the number of Users admitte immediately after you have indicated the number of admitted users in writing. The correct address of the Licensor is given in the manual and also at the end of this contract. The network use may start only after the releva mav. however. transfer all vour rights to use the Software to another person or legal entity provided that you transfer this agreement, the Software, including all copies, updates or prior versions as well as all documenta that the terms of this agreement remain valid and that his acceptance is communicated to the Licensor. (2) You are obliged to carefully store the terms of the agreement. Prior to the transfer of the Software you should inf In the case that the new user does not have the terms at hand at the time of the transfer of the Software, he is obliged to request a second copy from the Licensor, the cost of which is born by the new license to another u previous version of the Software, you must possess a valid licence to such previous version in order to use the update. You may continue to use the previous version of the Software only to help the transition to and the in

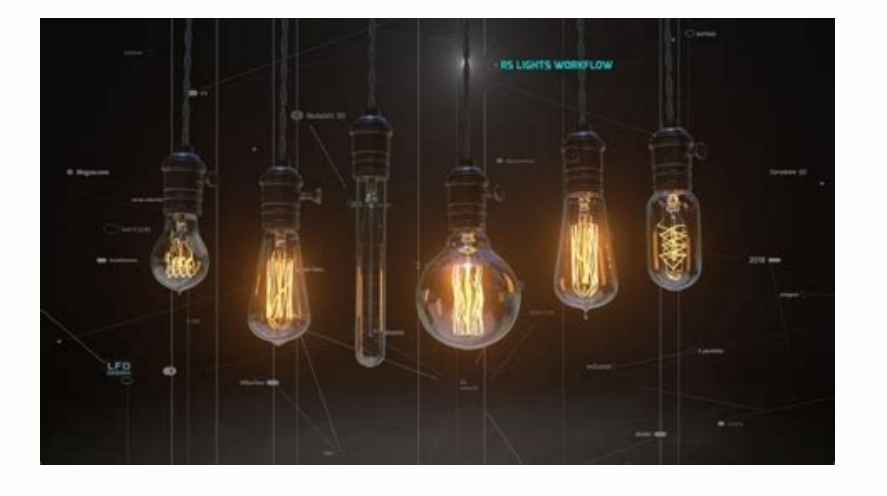

Layout Heike Bauer, Harald Egel, Jeff Walker. Translation Oliver Becker, Michael Giebel, Arno Löwecke, Björn Marl, Janine Pauke, Luke Stacy, Marco Tillmann. Cover Graphic Heike Bauer, Onur Pekdemir. Special Thanks Kevin Ag © 2002 by MAXON Computer GmbH. All rights reserved. English Translation Copyright © 2002 by MAXON Computer GmbH / MAXON Computer Ltd. All rights reserved. This manual and the accompanying software are copyright protected. form or by any means, electronic or mechanical, for any purpose, without the express written permission of MAXON Computer. Although every precaution has been taken in the preparation of the program and this manual, MAXON C the use of the program or from the information contained in this manual. This manual, as well as the software described in it, is furnished under license and may be used or copied only in accordance with the terms of such construed as a commitment by MAXON Computer. MAXON Computer assumes no responsibility or liability or liability for any errors or inaccuracies that may appear in this book. MAXON Computer, the MAXON logo, CINEMA 4D, Hyper PostScript, Acrobat Reader, Photoshop and Illustrator are trademarks of Adobe Systems Incorporated registered in the U.S. and other countries. Apple, AppleTalk, ColorSync, Mac OS, QuickTime, Macintosh and TrueType are trad logo are trademarks used under license. Microsoft, Windows, and Windows NT are either registered trademarks or trademarks of Microsoft Corporation in the U.S. and/or other countries. UNIX is a registered trademark only lic trademarks of their respective companies, and are hereby acknowledged.

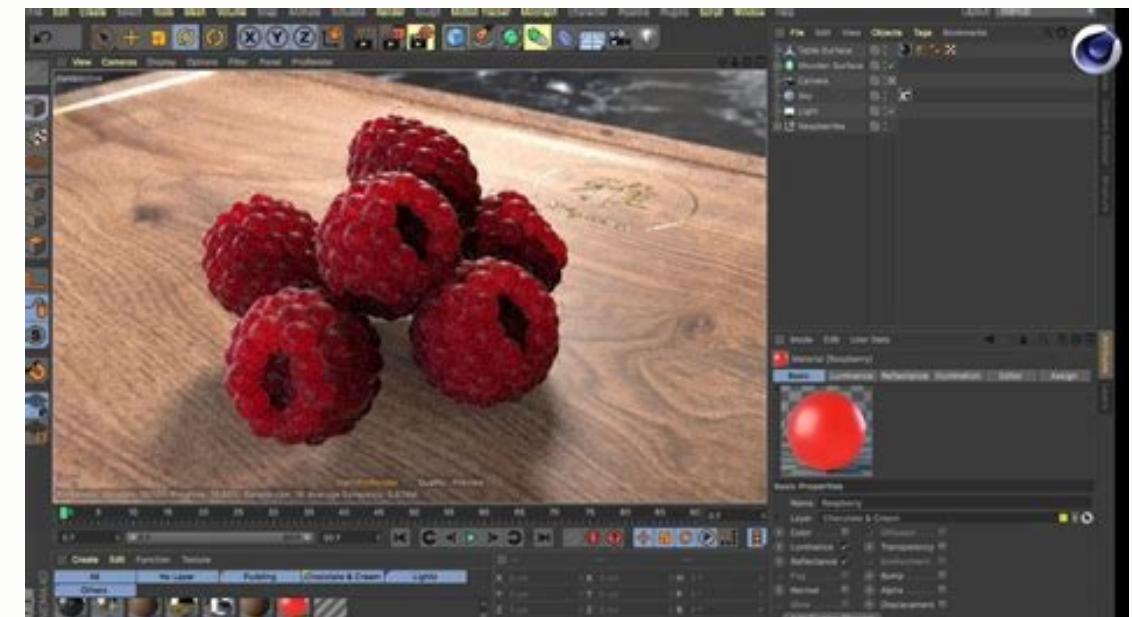

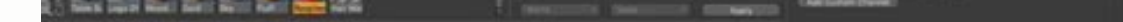

Translation Oliver Becker, Michael Giebel, Arno Löwecke, Björn Marl, Janine Pauke, Luke Stacy, Marco Tillmann. Cover Graphic Heike Bauer, Onur Pekdemir. Special Thanks Kevin Aguirre, Phil 'Captain 3D' McNally, NAAM, Kai Pe reserved. English Translation Copyright © 2002 by MAXON Computer GmbH / MAXON Computer Ltd. All rights reserved. This manual and the accompanying software are copyright protected. No part of this document may be translated any purpose, without the express written permission of MAXON Computer. Although every precaution has been taken in the preparation of the program and this manual, MAXON Computer assumes no responsibility for errors or omis Neither is any liability assumed for damages resulting from the use of the program or from the information contained in this manual.

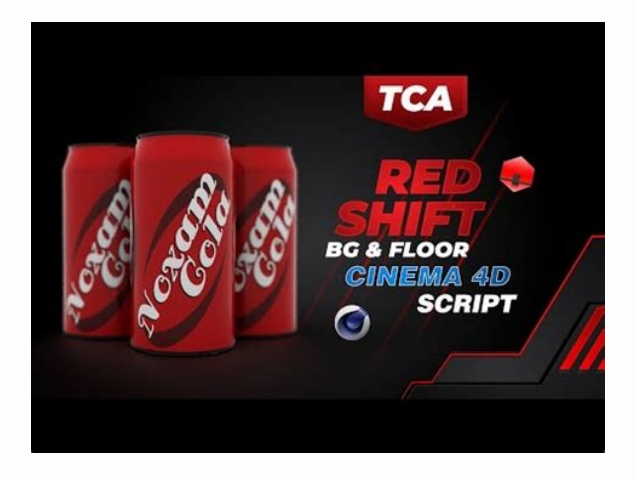

Translation Oliver Becker, Michael Giebel, Arno Löwecke, Björn Marl, Janine Pauke, Luke Stacy, Marco Tillmann. Cover Graphic Heike Bauer, Onur Pekdemir. Special Thanks Kevin Aguirre, Phil 'Captain 3D' McNally, NAAM, Kai Pe reserved. English Translation Copyright © 2002 by MAXON Computer GmbH / MAXON Computer Ltd. All rights reserved. This manual and the accompanying software are copyright protected. No part of this document may be translated any purpose, without the express written permission of MAXON Computer. Although every precaution has been taken in the preparation of the program and this manual, MAXON Computer assumes no responsibility for errors or omis contained in this manual. This manual, as well as the software described in it, is furnished under license and may be used or copied only in accordance with the terms of such license. The content of this manual is furnishe Computer. MAXON Computer assumes no responsibility or liability for any errors or inaccuracies that may appear in this book. MAXON Computer, the MAXON logo, CINEMA 4D, Hyper NURBS, and C.O.F.F.E.E. are trademarks of MAXON

Acrobat, the Acrobat logo, PostScript, Acrobat Reader, Photoshop and Illustrator are trademarks of Adobe Systems Incorporated registered in the U.S. and other countries. Apple Script, AppleTalk, Color Sync, Mac OS, QuickTi QuickTime and the QuickTime logo are trademarks used under license. Microsoft, Windows, and Windows NT are either registered trademarks or trademarks of Microsoft Corporation in the U.S. and/or other countries. UNIX is a r are trademarks or registered trademarks of their respective companies, and are hereby acknowledged. MAXON Computer End User License Agreement NOTICE TO USER WITH THE INSTALLATION OF CINEMA 4D (THE "SOFTWARE") A CONTRACT IS THE "LICENSOR"), A COMPANY UNDER GERMAN LAW WITH RESIDENCE IN FRIEDRICHSDORF, GERMANY. WHEREAS BY USING AND/OR INSTALLING THE SOFTWARE YOU ACCEPT ALL THE TERMS AND CONDITIONS OF THIS AGREEMENT.

IN THE CASE OF NON-ACCEPTANCE OF THIS LICENSE YOU ARE NOT PERMITTED TO INSTALL THE SOFTWARE. IF YOU DO NOT ACCEPT THIS LICENSE PLEASE SEND THE SOFTWARE TOGETHER WITH ACCOMPANYING DOCUMENTATION TO MAXON COMPUTER OR TO THE S General Under this contract the Licensor grants to you, the User, a non-exclusive license to use the Software and its associated documentation.

The Software itself, as well as the copy of the Software or any other copy you are authorized to make under this license, remain the property of the Licensor. 2. Use of the Software as far as the copy is necessary to use t the mass storage medium of your hardware as well as the loading of the program into RAM. (2) Furthermore the User is entitled to make a backup copy may be made and kept in store. This backup copy must be identified as a ba the making of a hard copy of the program code on a printer as well as copies, in any form, of the documentation. 3. Multiple use and network operation (1) You may use the Software on any single hardware platform, Macintosh Software. If you change the hardware you are obliged to delete the Software from the mass storage medium of the hardware used up to then. A simultaneous installation or use on more than one hardware system is not permitted possibility of simultaneous multiple use of the Software. In the case that you intend to use the Software within a network or other client server system you should ensure that multiple use is not possible by employing the is determined by the number of Users admitted to the network. (3) The license fee for network operation of the Software will be communicated to you by the Licensor immediately after you have indicated the number of admitte

The correct address of the Licensor is given in the manual and also at the end of this contract. The network use may start only after the relevant license fee is completely paid. 4. Transfer (1) You may not rent, lease, su

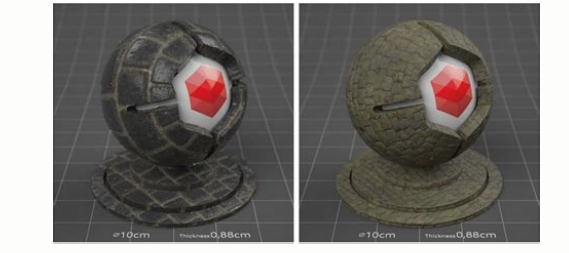

Writers Oliver Becker, Arndt von Koenigsmarck, David Link, Stephen Marriott, Matthew O'Neill, David O'Reilly, Janine Pauke, Perry Stacy, Jeff Walker. Translation Oliver Becker, Michael Giebel, Arno Löwecke, Björn Marl, Jan Pekdemir, Special Thanks Kevin Aquirre. Phil 'Captain 3D' McNally, NAAM, Kai Pedersen, Christian Rambow, Holger Schlömann, Bunk Timmer, Copyright © 2002 by MAXON Computer GmbH, All rights reserved, English Translation Copy accompanying software are copyright protected. No part of this document may be translated, reproduced, stored in a retrieval system or transmitted in any form or by any means, electronic or mechanical, for any purpose, wit program and this manual, MAXON Computer assumes no responsibility for errors or omissions. Neither is any liability assumed for damages resulting from the use of the program or from the information contained in this manual accordance with the terms of such license. The content of this manual is furnished for informational use only, is subject to change without notice, and should not be construed as a commitment by MAXON Computer assumes no r MAXON Computer, the MAXON logo, CINEMA 4D, Hyper NURBS, and C.O.F.F.E.E. are trademarks of MAXON Computer GmbH or MAXON Computer Inc. Acrobat Reader, Photoshop and Illustrator are trademarks of Adobe Systems Incorporated r AppleTalk, ColorSync, Mac OS, QuickTime, Macintosh and TrueType are trademarks of Apple Computer, Inc. registered in the U.S. and other countries. QuickTime logo are trademarks used under license. Microsoft, Windows, and W and/or other countries.

UNIX is a registered trademark only licensed to X/Open Company Ltd. All other brand and product names mentioned in this manual are trademarks or registered trademarks of their respective companies, and are hereby acknowled (THE "SOFTWARE") A CONTRACT IS CONCLUDED BETWEEN YOU ("YOU" OR THE "USER") AND MAXON COMPUTER GMBH ( THE "LICENSOR"), A COMPANY UNDER GERMAN LAW WITH RESIDENCE IN FRIEDRICHSDORF, GERMANY. WHEREAS BY USING AND/OR INSTALLING CONDITIONS OF THIS AGREEMENT. IN THE CASE OF NON-ACCEPTANCE OF THIS LICENSE YOU ARE NOT PERMITTED TO INSTALL THE SOFTWARE. IF YOU DO NOT ACCEPT THIS LICENSE SEND THE SOFTWARE TOGETHER WITH ACCOMPANYING DOCUMENTATION TO MAX YOU BOUGHT THE SOFTWARE. 1. General Under this contract the Licensor grants to you, the User, a non-exclusive license to use the Software and its associated documentation.

The Software itself, as well as the copy of the Software or any other copy you are authorized to make under this license, remain the property of the Licensor. 2. Use of the Software as far as the copy is necessary to use t the mass storage medium of your hardware as well as the loading of the program into RAM. (2) Furthermore the User is entitled to make a backup copy. However only one backup copy may be made and kept in store. This backup c the making of a hard copy of the program code on a printer as well as copies, in any form, of the documentation. 3. Multiple use and network operation (1) You may use the Software on any single hardware platform, Macintosh Software. If you change the hardware you are obliged to delete the Software from the mass storage medium of the hardware used up to then. A simultaneous installation or use on more than one hardware system is not permitted possibility of simultaneous multiple use of the Software. In the case that you intend to use the Software within a network or other client server system you should ensure that multiple use is not possible by employing the

Otherwise you will be required to pay to the Licensor a special network license fee, the amount of which is determined by the number of Users admitted to the network. (3) The license fee for network operation of the Softwa The correct address of the Licensor is given in the manual and also at the end of this contract. The network use may start only after the relevant license fee is completely paid. 4.

Transfer (1) You may not rent, lease, sublicense or lend the Software or documentation. You may, however, transfer all your rights to use the Software to another person or legal entity provided that you transfer this agree you retain no copies, including copies stored on a computer and that the other person agrees that the terms of this agreement remain valid and that his acceptance is communicated to the Licensor. (2) You are obliged to car the case that the new user does not have the terms at hand at the time of the transfer of the Software, he is obliged to request a second copy from the Licensor, the cost of which is born by the new license to another user previous version of the Software, you must possess a valid licence to such previous version in order to use the update. You may continue to use the previous version of the Software only to help the transition to and the in and you are no longer permitted to use the previous version of the Software, except as necessary to install the update. 6. Recompilation and changes of the Software (1) The recompilation of the provided program code into o alterations of the Software are strictly not allowed. (2) The removal of the security against copy or similar safety system is only permitted if a faultless performance of the Software is impaired or hindered by such secur User. (3) Copyright notices, serial numbers or other identifications of the Software may not be removed or changed. The Software is owned by the Licensor and its structure, organization and code are the valuable trade secr this agreement does not grant you any intellectual property rights on the Software. 7.

Limited warranty (1) The parties to this agreement hereby agree that at present it is not possible to develop and produce software in such a way that it is fit for any conditions of use without problems. The Licensor warra Software and the documentation comply with certain requirements and purposes of the User or works together with other software used by the licensee. You are obliged to check the Software and the documentation carefully imm be communicated in the same manner immediately after their discovery. Otherwise the Software and documentation are considered to be faultless. The defects, in particular the symptoms that occurred, are to be described in d the date of which the date of the purchase according to the invoice is decisive). The Licensor is free to cure the defects by free repair or provision of a faultless update. (2) The Licensor and its suppliers do not and ca and exclusive remedies for the Licensor's or its suppliers' breach of warranty, except for the foregoing limited warranty. The Licensor and its suppliers make no warranties, express or implied, as to noninfringement of thi consequential, incidental or special damages, including any lost profits or lost savings, even if a representative of the Licensor has been advised of the possibility of such damages or for any claim by any third party. (3 of implied warranties or limitations on how long an implied warranty may last, so the above limitations may not apply to you.

In this case a special limited warranty is attached as exhibit to this agreement, which becomes part of this agreement. To the extent permissible, any implied warranties are limited to 6 months. This warranty gives you spe warranty is attached to your contract please contact the Licensor for further warranty information. The user is obliged to immediately inform the transport agent in writing of any eventual damages in transit and has to pro by him. 8. Damage in transit You are obliged to immediately inform the transport agent in writing of any eventual damages in transit and you should provide the Licensor with a copy of said correspondence, since all transpo protect the Software and its documentation, in particular the serial number, from access by third parties. You are not permitted to duplicate or pass on the Software or documentation.

These obligations apply equally to your employees or other persons engaged by you to operate the programs. You must pass on these obligations to such persons. You are liable for damages in all instances where these obligat The User will pass on these obligations to such persons. You are liable to pay the Licensor all damages arising from failure to abide by these terms. 10. Information In case of transfer of the Software you are obliged to i at the end of this contract. 11. Data Protection For the purpose of customer registration and control of proper use of the programs the Licensor will store personal data of the Users in accordance with the German law on Da accessible to third parties. Upon request of the User the Licensor will at any time inform the User of the data stored with regard to him. 12. Other (1) This contract includes all rights and obligations of the parties. Any agreement and have to be signed by both contracting parties. This also applies to the agreement on abolition of the written form. (2) This agreement is governed by German law. Place of jurisdiction is the competent court i Sale of Goods, the application of which is expressly excluded. (3) If any part of this agreement is found void and unenforceable, it will not affect the validity of the balance of the agreement which shall remain valid and its terms despite being given an additional period to do so. In case of termination due to the aforementioned reason, you are obliged to return the program and all documentation to the Licensor . Furthermore, upon request devices or on the computer itself.

14. Information and Notices Should you have any questions concerning this agreement or if you desire to contact MAXON Computer for any reason and for all notifications to be performed under this agreement, please write to: MAXON Computer, Inc., 2640 Lavery Court Suite A, Newbury Park, CA 91320, USA. or for the United Kingdom and Republic of Ireland to: MAXON Computer Ltd, The Old School, Greenfield, Bedford MK45 5DE, United Kingdom. We will 4D.............................................................................3 What's New in R8.................................................................................................................................. 3 Starting CINEMA 4D.............................................................................................................................. 5 Quitting CINEMA 4D

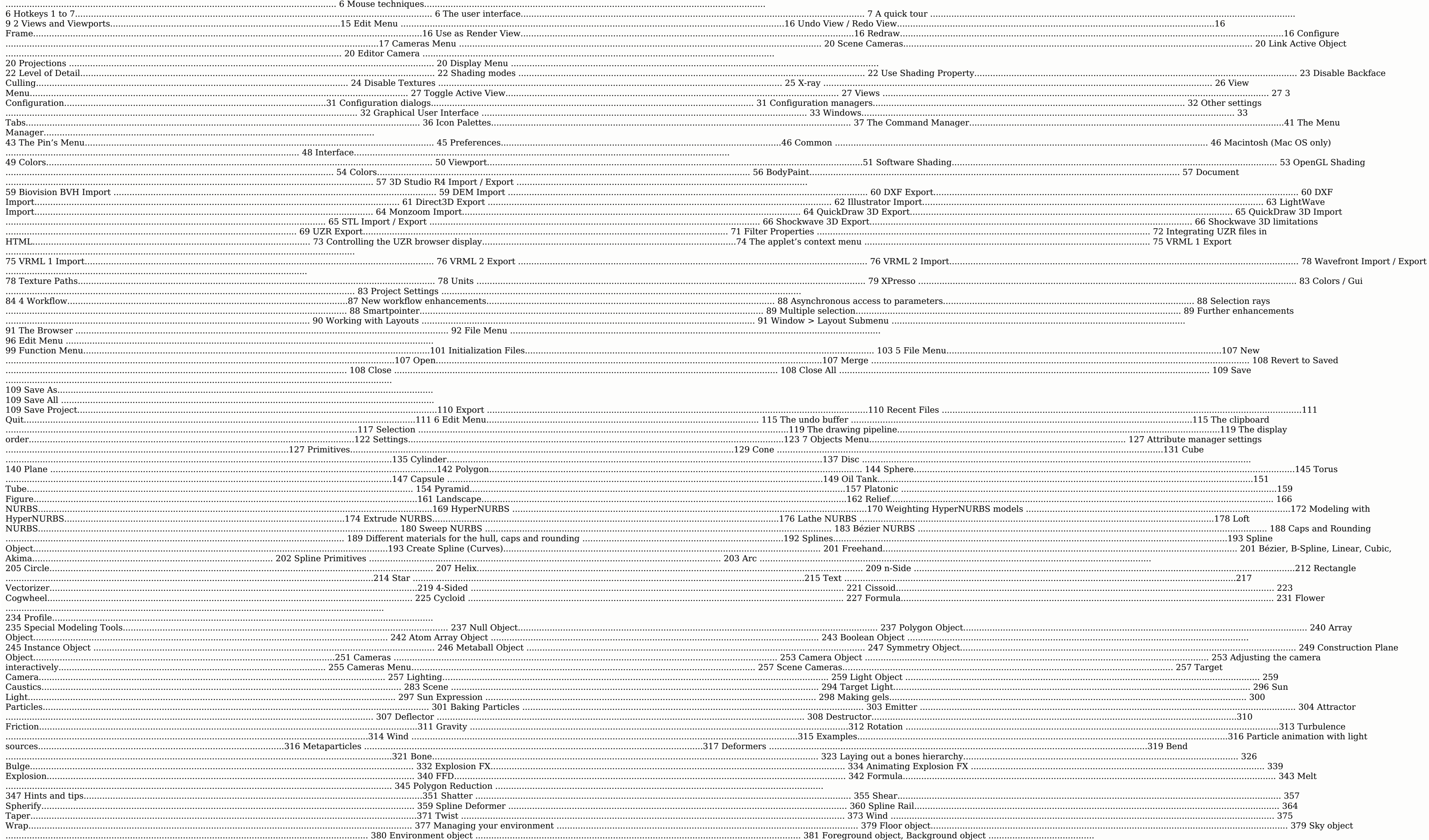